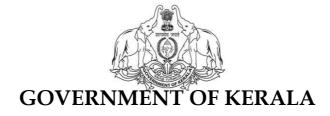

# SSLC EXAMINATION March - 2013

# IT EXAMINATION

# CIRCULAR

Office of the Commissioner for Government Examinations, Pareeksha Bhavan, Poojappura, Thiruvananthapuram – 12 നമ്പർ.ഇ.എക്സ്/എ4/77912/2012/ സി.ജി.ഇ

പരീക്ഷാകമ്മീഷണറുടെ കാര്യാലയം പരീക്ഷാഭവൻ, പൂജപ്പുര, തിരുവനന്തപുരം, തീയതി : 21.01.2013

#### സർക്കുലർ

വിഷയം :- 2013 ഫെബ്രുവരി - മാർച്ച് മാസങ്ങളിൽ നടത്തുന്ന എസ്.എസ്.എൽ.സി ഇൻഫർമേഷൻ ടെക്നോളജി തിയറി, പ്രാക്ടിക്കൽ പരീക്ഷകളുടെ നടത്തിപ്പ് സംബന്ധിച്ച വിശദാംശങ്ങൾ പുറപ്പെടുവിക്കുന്നു.

സൂചന:- 1. G.O. (M.S) 200/2006/G.Edn. dated 14/08/2006 2. G.O. (Rt.) No. 4030/2007/G.Edn. dated 04/09/2007 3. G. O (Rt) No. 4610/2012/G.Edn. dated 28.09.2012 4. Notification - CGL (1)/68664/2012/CGE dated 17/10/2011

2013 മാർച്ച് എസ്.എസ്.എൽ.സി പരീക്ഷയോടനുബന്ധിച്ചുള്ള ഇൻഫർമേഷൻ ടെക്നോളജി വിഷയത്തിന്റെ തിയറി പരീക്ഷ, പ്രാക്ടിക്കൽ പരീക്ഷയോടൊപ്പം കമ്പ്യൂട്ടർ ഉപയോഗിച്ച് നടത്തുന്നതിന് സൂചന (3) പ്രകാരം ഉത്തരവായിട്ടുണ്ട്. ഇതനുസരിച്ച് പ്രാബല്യത്തിൽ വന്നിട്ടുള്ള മാറ്റങ്ങൾ താഴെപ്പറയുന്നു.

- 🔄 പരീക്ഷയുടെ സമയദൈർഘ്യം ഒന്നര മണിക്കൂർ ആയിരിക്കും.
- നേദ്യം തിയറി, അതിനു ശേഷം പ്രാക്ടിക്കൽ എന്ന ക്രമത്തിൽ തുടർച്ചയായി പരീക്ഷ നടത്തുന്നതാണ്.
- ✤ ഐ.ടി പരീക്ഷയ്ക്ക് മുൻവർഷത്തിൽ ഉണ്ടായിരുന്ന 40 സ്കോറിൽ നിന്നും തിയറിക്ക് - 10, പ്രാക്ടിക്കൽ 30, സി.ഇ - 10, എന്ന ക്രമത്തിൽ ആകെ 50 സ്കോർ ആയി ഉയർത്തി
- നിയറി പരീക്ഷയ്ക്ക് കമ്പ്യൂട്ടർ ഉപയോഗിച്ചു ചെയ്യേണ്ട മൾട്ടിപ്പിൾ ചോയ്സ് ചോദ്യങ്ങൾ ഉൾപ്പെടുത്തിയിരിക്കുന്നു.
- ❖ തിയറി പരീക്ഷയുടെ ഉത്തരങ്ങളുടെ മൂല്യനിർണ്ണയം പ്രത്യേക സോഫ്റ്റ്വെയർ ഉപയോഗിച്ചു നടത്തുന്നു. ആയതിനാൽ ഐ.ടി തിയറി പരീക്ഷയ്ക്ക് പുനർ മൂല്യനിർണ്ണയം ഉണ്ടായിരിക്കുന്നതല്ല. പ്രാക്ടിക്കൽ പരീക്ഷയുടെ മൂല്യനിർണ്ണയത്തിന് മുൻവർഷത്തേതിൽ നിന്നും മാറ്റമില്ല

ഐ.ടി വിഷയത്തിന്റെ തിയറി, പ്രാക്ടിക്കൽ പരീക്ഷകൾ 2013 ഫെബ്രുവരി 18 മുതൽ മാർച്ച് 6 വരെയുള്ള തീയതികളിൽ നടത്തി പൂർത്തിയാക്കേണ്ടതാണ്. അനുവദിച്ചിരിക്കുന്ന ദിവസങ്ങൾക്കകം പരീക്ഷ പൂർത്തിയാക്കുന്നതിനുള്ള ക്രമീകരണങ്ങൾ ജില്ലാ വിദ്യാഭ്യാസ ആഫീസറുടെ തുടർ നിർദ്ദേശങ്ങൾക്കനുസരിച്ച് പരീക്ഷാ സെന്ററുകളിലെ ഹെഡ്മാസ്റ്റർമാർ ഒരുക്കേണ്ടതാണ്.

#### <u>സ്പെഷ്യൽ സ്കൂളുകളിലെ (Schools for Hearing Impaired) വിദ്യാർത്ഥികളുടെ</u> ഐ.ടി തിയറി, പ്രാക്ടിക്കൽ പരീക്ഷ

എസ്.എസ്.എൽ.സി (ഹിയറിംഗ് ഇംപേർഡ്) പരീക്ഷയിൽ പങ്കെടുക്കുന്ന സ്പെഷ്യൽ സ്കൂളുകളിലെ വിദ്യാർത്ഥികളുടെ ഐ.ടി തിയറി പ്രാക്ടിക്കൽ പരീക്ഷകൾ താഴെ പറയുന്ന രീതിയിലാണ് നടത്തേണ്ടത്.

- 1. ജനറൽ സ്കൂളുകൾക്കുവേണ്ടിയുള്ള എല്ലാ പൊതു നിർദ്ദേശങ്ങളും സ്പെഷ്യൽ സ്കൂളുകൾക്കും ബാധകമാണ്.
- എസ്.എസ്.എൽ.സി (ഹിയറിംഗ് ഇംപേർഡ്) പരീക്ഷാർത്ഥികൾക്ക്, പ്രത്യേക സോഫ്റ്റ്വെയർ ഉപയോഗിച്ച് പരീക്ഷ നടത്തുന്നതാണ്.
- 3. അതതു സ്കൂളുകളിലെ ഐ.ടി കോ-ഓർഡിനേറ്റർമാരും ഐ.ടി @ സ്കൂൾ പ്രോജക്ടിലെ മാസ്റ്റർ ട്രെയിനർമാരും ചേർന്നാണ് ഐ.ടി തിയറി, പ്രാക്ടിക്കൽ പരീക്ഷകൾ നടത്തേണ്ടത്. ജില്ലാ വിദ്യാഭ്യാസ ഓഫീസർ 2013 ഫെബ്രുവരി 15-നു മുമ്പ് ഇവരെ പരീക്ഷാജോലിക്ക് നിയമിച്ചുകൊണ്ടുള്ള ഉത്തരവ് നൽകേണ്ടതാണ്. ഇൻവിജിലേറ്റർമാരായി നിയമിക്കപ്പെടുന്ന അധ്യാപകർക്കുള്ള പരീശീലനം സാധാരണ സ്കൂളുകളിലെ ഇൻവിജിലേറ്റർമാരുടെ പരീശീലനത്തോടൊപ്പം നൽകേണ്ടതാണ്.
- എ.ടി പരീക്ഷാനടത്തിപ്പിനാവശ്യമായ സോഫ്റ്റ്വെയറും മറ്റു സാമഗ്രികളും പരീക്ഷാഭവൻ ജില്ലാ വിദ്യാഭ്യാസ ഓഫീസർ മുഖാന്തിരം പരീക്ഷാ കേന്ദ്രങ്ങളിൽ എത്തിക്കുന്നതാണ്.

#### <u>ജനറൽ വിഭാഗത്തിൽ നിന്നും വൃതൃസ്തമായി എസ്.എസ്.എൽ.സി പരീക്ഷയിൽ</u> പങ്കെടുക്കുന്ന വിദ്യാർത്ഥികളുടെ ഐ.ടി. പരീക്ഷ

വിവിധ ഉത്തരവുകളിലുടെ പ്രത്യേക പരിഗണന അർഹിക്കുന്ന വിദ്യാർത്ഥികൾക്ക് എസ്.എസ്.എൽ.സി പരീക്ഷക്ക് അനുവദിച്ചിരുന്ന ആനുകൂല്യങ്ങൾ തുടർന്നും ലഭിക്കുന്നതാണ്. എസ്. എസ്. എൽ. സി ഐ.ടി തിയറി, പ്രാക്ടിക്കൽ പരീക്ഷകളുമായി ബന്ധപ്പെട്ട് പുറപ്പെടുവിച്ചിട്ടുള്ള പൊതുനിർദ്ദേശങ്ങൾ ഈ വിഭാഗക്കാർക്കും ബാധകമാണ്. പ്രത്യേക പരിഗണന അർഹിക്കുന്ന വിദ്യാർത്ഥികളുടെ എസ്.എസ്.എൽ.സി ഐ.ടി പരീക്ഷ ഈ വർഷം താഴെ പറയുന്ന രീതിയിലായിരിക്കും നടത്തപ്പെടുന്നത്.

#### I. <u>സംയോജിത വിദ്യാഭ്യാസ പദ്ധതിയിലുള്ള (IED Scheme) വിദ്യാർത്ഥികൾക്ക്:</u>

കാഴ്ചക്കുറവുള്ള പരീക്ഷാർത്ഥികളുടെ (visually impaired) പരീക്ഷയ്ക്ക് സ്വതന്ത്ര സോഫ്റ്റ്വെയറിൽ പ്രവർത്തിക്കുന്ന സ്ക്രീൻ റീഡിംഗ് സോഫ്റ്റ്വെയർ ഉപയോഗിക്കുന്നതാണ്. ഈ വിഭാഗത്തിലുള്ളവരുടെ തിയറി പരീക്ഷ എസ്.എസ്.എൽ.സി ജനറൽ വിഭാഗത്തിനുള്ള ഉയോഗിച് സോഫ്റ്റ്വെയർ സ്പ്രൈബിന്റെ സഹായത്താലും പ്പാക്ടിക്കൽ പരീക്ഷ പരീക്ഷാഭവനിൽ നിന്നും ലഭ്യമാകുന്ന പ്രത്യേക ചോദ്യപേപ്പർ ഉയോഗിച്ചും നടത്തേണ്ടതാണ്. IED (Hearing Impaired), സ്കീമിലെ കേൾവിക്കുറവുള്ള വിദ്യാർത്ഥികൾക്കും എസ്.എസ്.എൽ.സി വിദ്യാർത്ഥികൾ ഉയോഗിക്കുന്ന സോഫ്റ്റ്വെയർ ജനറൽ തന്നെ ഉപയോഗിക്കേണ്ടതാണ്.

പഠന വൈകല്യമുള്ള വിദ്യാർത്ഥികൾ (Learning disabled), അസ്ഥിസംബന്ധമായ വൈകല്യമുളള വിദ്യാർത്ഥികൾ (Orthopedically Handicapped) എന്നിവർക്ക് ജനറൽ വിഭാഗത്തിലെ പരീക്ഷാർത്ഥികൾക്കുള്ള സോഫ്റ്റ്വെയർ ഉപയോഗിക്കുന്നതാണ്.

ഐ.ടി പരീക്ഷ നടത്തുന്നതിന് നിയമിച്ചിട്ടുള്ള ഇൻവിജിലേറ്ററെ കൂടാതെ ഐ.ഇ.ഡി റിസോഴ്സ് വിഭാഗങ്ങളിലുള്ള അദ്ധ്യാപകരുടെ സേവനാകുടി മേൽ വിദ്യാർത്ഥികളുടെ പരീക്ഷയ്ക്ക് പ്രയോജനപ്പെടുത്തുന്നതാണ്. ഹൈസ്ക്കൂൾ ക്ലാസ്സുകളിലെ റിസോഴ്സ് പരീക്ഷാ ഐ.ഇ.ഡി. അദ്ധ്യാപകർക്കും ഐ.ടി പരീശീലനം മറ്റ് ഇൻവിജിലേറ്റർമാർക്ക് നൽകുന്നതുപോലെ നൽകേണ്ടതാണ്.

#### II. ഫിഷറീസ് സ്കൂളുകളിലെ വിദ്യാർത്ഥികൾക്ക്:

ഈ സ്കൂളുകളിലെ വിദ്യാർത്ഥികൾക്ക് ഐ.ടി പ്രായോഗിക പരീക്ഷ 2013 ഫെബ്രുവരി 18 മുതൽ മാർച്ച് 6 വരെയുള്ള ദിവസങ്ങളിൽ സാധാരണ സ്കൂളുകളിൽ ഉപയോഗിക്കുന്ന അതേ പരീക്ഷാ സോഫ്റ്റ്വെയർ ഉപയോഗിച്ച് നടത്തുന്നതാണ്. ഈ സ്കൂളുകളിലേക്കുള്ള ഇൻവിജിലേറ്റർമാർ സാധാരണ സ്കൂളുകളിൽ നിന്നുള്ളവരായിരിക്കും.

#### III. കേരള കലാമണ്ഡലം ആർട്ട് ഹൈസ്കൂളിലെ വിദ്യാർത്ഥികൾക്ക്:

ഈ സ്കൂളിലെ വിദ്യാർത്ഥികൾക്കുള്ള ഐ.ടി പ്രായോഗിക പരീക്ഷ 2013 ഫെബ്രുവരി 18 മുതൽ മാർച്ച് 6 വരെയുള്ള ദിവസങ്ങളിൽ സാധാരണ സ്കൂളുകളിൽ ഉപയോഗിക്കുന്ന അതേ പരീക്ഷാ സോഫ്റ്റ്വെയർ ഉപയോഗിച്ച് നടത്തുന്നതാണ്. ഈ സ്കൂളുകളിലേക്കുള്ള ഇൻവിജിലേറ്റർമാർ സാധാരണ സ്കൂളുകളിൽ നിന്നുള്ളവരായിരിക്കും.

#### IV. ടെക്നിക്കൽ സ്കൂളിലെ വിദ്യാർത്ഥികൾക്ക്:

ടെക്നിക്കൽ സ്കൂളുകളിലെ (THSLC) ഐ.ടി പ്രായോഗിക പരീക്ഷ 2013 ഫെബ്രുവരി 18 മുതൽ മാർച്ച് 6 വരെയുള്ള ദിവസങ്ങളിൽ സാധാരണ സ്കൂളുകളിൽ പരീക്ഷാ സോഫ്റ്റ്വെയർ ഉപയോഗിച്ച് ഉപയോഗിക്കുന്ന അതേ നടത്തേണ്ടതാണ്. ഈ സ്കൂളുകളിലേക്കുള്ള ഇൻവിജിലേറ്റർമാർ സാധാരണ സ്കൂളുകളിൽ നിന്നുള്ളവരായിരിക്കും. വിദ്യാഭ്യാസജില്ലാതലം, സ്കൂൾതലം സംസ്ഥാനതലം, എന്നിവിടങ്ങളിൽ പരീക്ഷയുടെ തയ്യാറെടുപ്പ്, നടത്തിപ്പ്, മൂല്യനിർണ്ണയം, റിപ്പോർട്ടുകൾ തയ്യാറാക്കി എത്തിക്കൽ തുടങ്ങിയ ചുമതലകൾ സംബന്ധിച്ചുള്ള മാർഗ്ഗ നിർദ്ദേശങ്ങൾ ചുവടെ ചേർക്കുന്നു.

# <u>ജില്ലാവിദ്യാഭ്യാസ ഓഫീസറുടെ ഉത്തരവാദത്തിൽ താഴെപ്പറയുന്ന പ്രവർത്തനങ്ങളാണ്</u> ചെയ്യേണ്ടത്.

- 1. വിദ്യാഭ്യാസ ജില്ലയിലെ പരീക്ഷാകേന്ദ്രങ്ങളിലേക്കുള്ള പരീക്ഷാസാമഗ്രികൾ പരീക്ഷാ ഭവനിൽ നിന്നും ലഭ്യമായാലുടൻ അത് ജില്ലാ വിദ്യാഭ്യാസ ഓഫീസിൽ PI) ആയതിന് നിശ്ചിത മാതൃകയിലുള്ള (Form ഏറ്റുവാങ്ങേണ്ടതും രസീത് കൊടുക്കേണ്ടതുമാണ്. വിദ്യാഭ്യാസജില്ലയിലെ എല്ലാ സ്കൂളുകൾക്കും പരീക്ഷ നടത്തുന്നതിനാവശ്യമായ സാമഗ്രികൾ പരീക്ഷാ ഭവനിൽ നിന്നും നിശ്ചിത തീയതിക്കു മുമ്പ് ലഭിച്ചു എന്ന് ഉറപ്പ് വരുത്തേണ്ടതുമാണ്.
- ജില്ലാ വിദ്യാഭ്യാസ ഓഫീസുകളിൽ ഏറ്റുവാങ്ങുന്ന സാമഗ്രികൾ 2013 ഫെബ്രുവരി 16 നകം ജില്ലയിലെ പരീക്ഷാകേന്ദ്രങ്ങൾക്ക് വിതരണം ചെയ്യേണ്ടതാണ്.
- 3. 2013 മാർച്ചിലെ എസ്.എസ്.എൽ.സി പരീക്ഷയുടെ ചീഫ് സൂപ്രണ്ടുമാരായിരിക്കും. ഐ.ടി പരീക്ഷയുടേയും ചീഫ് സൂപ്രണ്ട്. എന്നാൽ എസ്.എസ്.എൽ.സി എഴുത്തു സെന്ററുകളല്ലാത്ത അൺഎയ്ഡഡ് പരീക്ഷയ്ക്ക് സ്കൂളുകളിൽ കമ്പ്യൂട്ടറുകൾ പരീക്ഷാ ലഭ്യമാണെങ്കിൽ ഐ.ടി സെന്റർ അനുവദിക്കുകയും ഗവൺമെന്റ് HSA ചീഫ്/ഡെപ്യൂട്ടി സ്കൂളുകളിലെ മാരെ സൂപ്രണ്ടുമാരായി ഡി.ഇ.ഒ നിയമിക്കുകയും വേണം. കമ്പ്യൂട്ടറുകൾ ലഭ്യമണെങ്കിൽ കുട്ടി പഠിക്കുന്ന സ്കൂളിൽ തന്നെയാണ് ഐ.ടി പരീക്ഷ ചെയ്യേണ്ടത്.
- എ.ടി. പരീക്ഷയുടെ ഇൻവിജിലേറ്റർമാരായി നിയോഗിക്കേണ്ടത് ഗവൺമെന്റ്, എയിഡഡ് സ്കൂളുകളിലെ ഐ.ടി കോർഡിനേറ്റർ (SITC), Joint SITC, ഹൈസ്കൂൾ ക്ലാസ്സുകളിൽ ഐ.ടി കൈകാര്യം ചെയ്യുന്ന അദ്ധ്യാപകർ

എന്നിവരെയാണ്. കുട്ടികളുടെ എണ്ണം, കമ്പ്യൂട്ടറുകളുടെ ലഭൃത, പരീക്ഷ പൂർത്തിയാക്കുന്നതിന് ആവശൃമായ ദിവസങ്ങൾ തുടങ്ങിയ ഘടകങ്ങൾ പരിഗണിച്ചു കൊണ്ടായിരിക്കണം ഇൻവിജിലേറ്റർമാരെ നിയോഗിക്കുന്നത്. മൂന്ന് കമ്പ്യൂട്ടറിന് ഒരാൾ എന്ന അനുപാതത്തിലാണ് ഇൻവിജിലേറ്റർമാരെ നിയോഗിക്കേണ്ടത്. എന്നാൽ 5 മുതൽ 8 വരെ കമ്പ്യൂട്ടറിന് 2 പേർ മതിയാകും.

- അടിയന്തിര സാഹചര്യങ്ങളിൽ പകരം നിയമിക്കുന്നതിന് ഇൻവിജിലേറ്റർമാരുടെ ഒരു കരുതൽ ലിസ്റ്റ് (Reserved List) ജില്ലാ വിദ്യാഭ്യാസ ഓഫീസർ തയ്യാറാക്കേണ്ടതാണ്.
- ഇൻവിജിലേറ്റർമാരായി നിയമിക്കപ്പെടുന്ന മുഴുവൻ അധ്യാപകർക്കും പരീക്ഷാ സോഫ്റ്റ്വെയർ പരീശീലനം ലഭിച്ചു എന്ന് ഉറപ്പ് വരുത്തേണ്ടതാണ്.
- 7. പരീക്ഷാ നടത്തിപ്പിനാവശ്യമായ കമ്പ്യൂട്ടറുകൾ ലഭ്യമല്ലാത്ത സ്കൂളുകളിലെ വിദ്യാർത്ഥികളെ സൗകര്യപ്രദമായ തൊട്ടടുത്ത സ്കൂൾ കമ്പ്യൂട്ടർലാബിൽ (Alternate Centre) പരീക്ഷക്കിരുത്താനുള്ള ഷെഡ്യൂളും ക്രമീകരണങ്ങളും ജില്ലാ വിദ്യാഭ്യാസ ഓഫീസർ ഒരുക്കേണ്ടതാണ്. ഇങ്ങനെയുള്ള സ്കൂളുകൾക്ക് വേണ്ടി പ്രത്യേകം ഇൻവിജിലേറ്റർമാരെ നിയോഗിക്കേണ്ടതാണ്.
- പരീക്ഷയിൽ പങ്കെടുക്കുന്ന കുട്ടികൾക്കുള്ള ഹാൾ ടിക്കറ്റുകൾ പരീക്ഷാ തീയതിക്ക് മുമ്പ് വിതരണം ചെയ്തു എന്ന് ഉറപ്പുവരുത്തേണ്ടതാണ്.
- വിദ്യാഭ്യാസജില്ലയിലെ എല്ലാ സ്കൂളുകളിലും ഷെഡ്യൂൾ ചെയ്തിരിക്കുന്ന ദിവസങ്ങൾക്കുള്ളിൽ പരീക്ഷ പൂർത്തിയായി എന്നുറപ്പുവരുത്തേണ്ടതാണ്.
- 10. പരീക്ഷാകേന്ദ്രങ്ങളിൽ നിന്നും കൊണ്ടുവരുന്ന റിസൾട്ട് സി.ഡിയും അനുബന്ധ സാമഗ്രികളും ശേഖരിക്കുന്നതിനുവേണ്ടി ജില്ലാ വിദ്യാഭ്യാസ ഓഫീസുകളിൽ കൗണ്ടർ (Counter) സജ്ജീകരിക്കേണ്ടതും March 6 മുതൽ 11 വരെ പ്രസ്തുത കൗണ്ടറുകൾ പ്രവർത്തിക്കേണ്ടതുമാണ്. ജില്ലയിലെ മാസ്റ്റർ ട്രെയിനർമാരുടെ സേവനം ഇതിന് ഉപയോഗപ്പെടുത്താവുന്നതാണ്. പരീക്ഷാകേന്ദ്രങ്ങളിൽ നിന്നും ലഭിക്കുന്ന സാമഗ്രികൾ കൈപ്പറ്റി സ്കൂളുകൾക്ക് രസീത് (Form P-6) കൊടുക്കേണ്ടതാണ്.
- 11. ഐ.ടി പരീക്ഷ നടക്കുന്ന ദിവസങ്ങളിൽ ജില്ലാ വിദ്യാഭ്യാസ ഓഫീസർ വിദ്യാഭ്യാസ ജില്ലയിലെ കഴിയുന്നത്ര സ്കൂളുകളിൽ സന്ദർശനം നടത്തേണ്ടതാണ്. എല്ലാ സ്കൂളുകളിലേയും പരീക്ഷ പൂർത്തിയായി കഴിയുമ്പോൾ സ്കൂളുകളിൽ നിന്നും ലഭിച്ച Comprehensive Report (Form P-7) ന്റെ സഹായത്തോടുകൂടി കൺസോളിഡേറ്റ് (മാതൃക Form P-9) ചെയ്യേണ്ടതും അതിന്റെ ഒരു കോപ്പി പരീക്ഷാഭവനിലേക്കുള്ള രേഖകളോടൊപ്പം നൽകേണ്ടതുമാണ്.

12. 2012 മാർച്ചിൽ എസ്.എസ്.എൽ.സി ഐ.ടി പ്രായോഗിക പരീക്ഷയ്ക്ക് പങ്കെടുക്കാൻ കഴിയാതിരുന്ന/പരാജയപ്പെട്ട കുട്ടികൾക്ക് 2013 മാർച്ച് 25 ന് വിദ്യാഭ്യാസ ജില്ലയിലെ തെരെഞ്ഞെടുത്ത ഒരു സ്കൂളിൽ വച്ച് പരീക്ഷ നടത്തേണ്ടതാണ്. പരീക്ഷാ സെന്റർ ജില്ലാവിദ്യാഭ്യാസ ഓഫീസർ തെരെഞ്ഞെടുക്കുകയും ആ വിവരം പത്രക്കുറിപ്പിലൂടെ പരീക്ഷാർത്ഥികളെ അറിയിക്കുകയും ചെയ്യേണ്ടതാണ്.

#### സ്കൂൾ തലത്തിൽ താഴെപ്പറയുന്ന ക്രമീകരണങ്ങൾ ചെയ്യേണ്ടതാണ്.

- ഐ.ടി പരീക്ഷ നടത്തിപ്പിനുള്ള സാമഗ്രികൾ നിശ്ചിത ദിവസത്തിനകം ജില്ലാ വിദ്യാഭ്യാസ ഓഫീസറിൽ നിന്ന് ഏറ്റുവാങ്ങി Form P2 മാതൃകയിലുള്ള രസീത് നൽകേണ്ടതാണ്.
- 2. പരീക്ഷ തുടങ്ങുന്നതിന് 2 ദിവസം മുമ്പ് തന്നെ ഐ.ടി @ സ്കൂൾ <u>Edubuntu</u> ഓപ്പറേറ്റിംഗ് സിസ്റ്റം ശരിയായ രീതിയിൽ പ്രവർത്തിക്കുന്നു എന്നും പരീക്ഷ നടത്തിപ്പിനാവശ്യമായത്ര കമ്പ്യൂട്ടറുകൾ സ്കൂളിൽ ലഭ്യമാണോ എന്നും ഉറപ്പ് വരുത്തിയിരിക്കണം. (Check List ഉപയോഗപ്പെടുത്തുക). കമ്പ്യൂട്ടറൂകൾക്ക് ക്രമമായി നമ്പറിടണം. ഇതിനായി അതത് സ്കൂളിലെ SITC/Joint SITC മാരുടെ സേവനം ഉപയോഗപ്പെടുത്താവുന്നതാണ്.
- പരീക്ഷാവേളയിൽ പരീക്ഷയിൽ പങ്കെടുക്കേണ്ട കുട്ടികളും ഉദ്യോഗസ്ഥരുമല്ലാതെ മറ്റാരും ലാബിൽ പ്രവേശിക്കുന്നില്ലെന്ന് ചീഫ് സൂപ്രണ്ട് ഉറപ്പുവരുത്തേണ്ടതാണ്.
- പരീക്ഷയ്ക്ക് ഉൾപ്പെടുത്തിയിരിക്കുന്ന കുട്ടികളുടെ പരീക്ഷാതീയതികൾ ക്രമീകരിച്ചുകൊണ്ടുള്ള ഷെഡ്യൂൾ (മാതൃക Form P3) തയ്യാറാക്കി 2013 ഫെബ്രുവരി 14 ന് മുമ്പ് പരീക്ഷാ കേന്ദ്രത്തിൽ പ്രസിദ്ധപ്പെടുത്തേണ്ടതാണ്. (ഓരോ ദിവസവും <u>രാവിലെ 9.30 ന് ആരംഭിച്ച് വൈകിട്ട് 4.30 ന്</u> അവസാനിക്കുന്ന തരത്തിലായിരിക്കണം ഷെഡ്യൂൾ തയ്യാറാക്കേണ്ടത്.
- 5. മുൻപ് പരീക്ഷ തുടങ്ങുന്നതിന് രണ്ടു ദിവസം പരീക്ഷാകേന്ദ്രത്തിലേക്കു നിയോഗിച്ചിരിക്കുന്ന ഇൻവിജിലേറ്റർ പരീക്ഷ നടത്തുന്ന കമ്പ്യൂട്ടർ ലാബ് പരിശോധിച്ച് ഈ സർക്കുലറിനോടൊപ്പം ചേർത്തിരിക്കുന്ന സർട്ടിഫിക്കറ്റ് ഒപ്പ് വച്ച് ചീഫ് സുപ്രണ്ടിന് നൽകേണ്ടതാണ്. ചീഫ് സുപ്രണ്ടിന്റെ മേൽ നോട്ടത്തിൽ ഇൻവിജിലേറ്റർ കോഡ്, എക്സാമിനേഷൻ കോഡ് എന്നിവ അടങ്ങിയ കവറുകൾ ഇൻവിജിലേറ്റർ തുറക്കേണ്ടതും പരീക്ഷാസോഫ്റ്റ്വെയർ ഇൻസ്റ്റാൾ ചെയ്യേണ്ടതുമാണ്. ഇൻവിജിലേറ്റർ കോഡ് രഹസ്യമായി സൂക്ഷിക്കേണ്ടതാണ്.

- 6. പരീക്ഷ നടത്തുന്ന എല്ലാ കമ്പ്യൂട്ടറുകളിലും സോഫ്റ്റ്വെയർ ഇൻസ്റ്റാൾ ചെയ്തശേഷം സോഫ്റ്റ്വെയർ സി.ഡി. ചീഫ് സൂപ്രണ്ട് ഭദ്രമായി സൂക്ഷിക്കേണ്ടതാണ്. (ഒരു പരീക്ഷാ കേന്ദ്രത്തിലേക്ക് തന്നിരിക്കുന്ന പരീക്ഷാ സി.ഡി പരീക്ഷാകേന്ദ്രത്തിലെ കമ്പ്യൂട്ടറുകളിൽ മാത്രമേ ഇൻസ്റ്റാൾ ചെയ്യാൻ പാടുള്ളു, യാതൊരു കാരണവശാലും സോഫ്റ്റ്വെയറിന്റെ പകർപ്പ് പുറത്ത്കൊണ്ടുപോകുകയോ പരീക്ഷാ കേന്ദ്രത്തിന് പുറത്തുള്ള കമ്പ്യൂട്ടറിൽ ഇൻസ്റ്റാൾ ചെയ്യാനോ പാടുള്ളതല്ല.
- പരീക്ഷ തുടങ്ങുന്നതിന്റെ തലേ ദിവസം പരീക്ഷയെഴുതേണ്ട എല്ലാ വിദ്യാർത്ഥികളേയും വിളിച്ചു കൂട്ടി പരീക്ഷയെ സംബന്ധിക്കുന്ന നിർദ്ദേശങ്ങൾ നൽകേണ്ടതാണ്.

 പരീക്ഷ ചെയ്യുന്നതിനുള്ള കമ്പ്യൂട്ടറിൽ തുറന്നു വരുന്ന ജാലകത്തിൽ നാലു വിഭാഗങ്ങളിലായി രണ്ടു ചോദ്യങ്ങൾ വീതം പ്രദർശിപ്പിച്ചിട്ടുണ്ടാവും. ഓരോ വിഭാഗത്തിൽ നിന്നും ഓരോ ചോദ്യം തെരഞ്ഞെടുത്ത് ഉത്തരം നൽകേണ്ടതാണ്. കുട്ടി കമ്പ്യൂട്ടറിൽ ചെയ്ത പ്രവർത്തനങ്ങൾ ഇൻവിജിലേറ്ററുടെ അനുവാദം ലഭിച്ച ശേഷമേ ക്ലോസു ചെയ്യാൻ പാടുള്ളൂ.

II. സി. ഡി, മെമ്മറി സ്റ്റിക്ക്, മൊബൈൽ ഫോൺ തുടങ്ങിയവയുമായി പരീക്ഷാർത്ഥികൾ ലാബിൽ പ്രവേശിക്കരുത്.

#### 8. <u>പരീക്ഷാർത്ഥികൾ പരീക്ഷക്കായി ചെയ്ത പ്രവർത്തനങ്ങൾ</u> ഇൻവിജിലേറ്ററുടെ അനുവാദം കൂടാതെ ക്ലോസ് ചെയ്യാൻ പാടില്ല.

ഇപ്രകാരമുള്ള ഒരു പ്രിന്റൗട്ട് വലുതായി എടുത്ത് ലാബിനുള്ളിൽ പ്രദർശിപ്പിക്കേണ്ടതാണ്.

- 9. പരീക്ഷ പൂർത്തിയാക്കുന്ന മുറക്ക് ഇൻവിജിലേറ്ററുടെ അനുമതി വാങ്ങി പരീക്ഷാർത്ഥി പരീക്ഷാ ഹാൾ വിട്ടുപോയതിനു ശേഷം ഓരോ പ്രവർത്തനത്തിനുമുള്ള സ്കോറും ഐ.ടി പ്രാക്ടിക്കൽ റിക്കോർഡിന്റെ (വർക്ക് ബുക്ക്) സ്കോറും പരീക്ഷാ സോഫ്റ്റ്വെയറിൽ നിർദ്ദിഷ്ട സ്ഥലത്ത് ഇൻവിജിലേറ്റർ രേഖപ്പെടുത്തേണ്ടതാണ്. ഓരോ പ്രവർത്തനത്തിനും കുട്ടിക്കു ലഭിക്കുന്ന സ്കോർ ഇൻവിജിലേറ്റർ സ്കോർ ഷീറ്റിലും (Form P5) രേഖപ്പെടുത്തേണ്ടതുമാണ്.
- 10. വൈദ്യുതി തടസ്സംമൂലമോ, കമ്പ്യൂട്ടറിന്റെ തകരാറുമൂലമോ പരീക്ഷക്കിടയിൽ വിദ്യാർത്ഥികൾക്ക് സമയം നഷ്ടപ്പെടുന്നുണ്ടെങ്കിൽ ആ വിവരം അപ്പോൾതന്നെ ചീഫ് സൂപ്രണ്ടിനെ അറിയിക്കേണ്ടതാണ്. അങ്ങനെ വരുന്നപക്ഷം കുട്ടിക്ക് വീണ്ടും പരീക്ഷ ചെയ്യുന്നതിന് അവസരം നൽകേണ്ടതും പ്രസ്തുത വിവരം രേഖപ്പെടുത്തേണ്ടതുമാണ്.

- 11. ഓരോ ദിവസവും പരീക്ഷ തുടങ്ങുന്നതിന് അരമണിക്കൂർ മുൻപായി ഇൻവിജിലേറ്റർ പരീക്ഷക്കുപയോഗിക്കുന്ന കമ്പ്യൂട്ടറുകൾ പ്രവർത്തിപ്പിച്ച് കുട്ടികൾക്ക് രജിസ്ട്രേഷൻ നമ്പർ ടൈപ്പ് ചെയ്യുന്നതിനുള്ള സ്ക്രീൻ ഒരുക്കി നിർത്തേണ്ടതാണ്.
- 12. പരീക്ഷ നടക്കുന്ന ഓരോ ദിവസവും ആദ്യ ബാച്ചിൽ പരീക്ഷ എഴുതുന്ന കുട്ടികൾക്ക് നറുക്കെടുപ്പിലൂടെയാണ് കമ്പ്യൂട്ടർ തെരഞ്ഞെടുത്തു നൽകേണ്ടത്. പരീക്ഷ സമയം 1½ മണിക്കൂർ ആണെങ്കിലും ഒരു കുട്ടി നിശ്ചിത സമയത്തിനുമുമ്പ് പരീക്ഷാ പൂർത്തിയാക്കിയാലുടൻ തന്നെ മൂല്യ നിർണ്ണയം നടത്തി ക്രമമനുസരിച്ചുള്ള അടുത്ത കുട്ടിയെ ആ കമ്പ്യൂട്ടറിൽ പരീക്ഷയ്ക്കിരുത്താവുന്നതാണ്.
- 13. പരീക്ഷയിൽ പങ്കെടുക്കുന്ന ഓരോ വിദ്യാർത്ഥിയിൽ നിന്നും അവർക്ക് ലഭിക്കുന്ന കമ്പ്യൂട്ടർ നമ്പർ ഒരു പരീക്ഷാ രജിസ്റ്ററിൽ (മാതൃക Form P-4) രേഖപ്പെടുത്തി ഒപ്പ് വാങ്ങേണ്ടതാണ്. ഇൻവിജിലേറ്ററുടെ സാന്നിദ്ധ്യത്തിൽ മാത്രമേ കുട്ടികൾ കമ്പ്യൂട്ടറിൽ പ്രവർത്തിക്കുന്നുള്ളു എന്നും കുട്ടികൾ കമ്പ്യൂട്ടറിലെ ക്രമീകരണങ്ങളിൽ മാറ്റം വരുത്തുന്നില്ലെന്നും ഉറപ്പുവരുത്തേണ്ടതാണ്.
- 14. ഓരോ ദിവസവും പരീക്ഷ കഴിയുമ്പോൾ താഴെ പറയുന്ന പ്രവർത്തനങ്ങൾ പൂർത്തിയാക്കേണ്ടതാണ്.
  - i. ആ ദിവസത്തെ മുഴുവൻ പരീക്ഷാർത്ഥികളുടെയും റിസൾട്ട് എക്സ് പോർട്ട് / ഇംപോർട്ട് ചെയ്ത് പ്രിന്റർ ഘടിപ്പിച്ചിട്ടുള്ള കമ്പ്യൂട്ടറിലെ ഒരു ഫോൾഡറിലാക്കേണ്ടതും അതിന്റെ ഒരു പകർപ്പ് (Soft Copy) എടുത്ത് ചീഫ് സൂപ്രണ്ടിനെ ഏൽപ്പിക്കേണ്ടതാണ്.
  - ii. കൺസോളിഡേറ്റ് സ്കോർ ഷീറ്റിന്റെയും മറ്റു രേഖകളുടെയും പ്രിന്റൗട്ട് ചീഫ് സൂപ്രണ്ടിനെ ഏൽപ്പിക്കേണ്ടതാണ്.
- 15. പരീക്ഷാ കേന്ദ്രത്തിൽ രജിസ്റ്റർ ചെയ്ത എല്ലാവരും പരീക്ഷയിൽ പങ്കെടുത്തു എന്ന് പൂർത്തിയായി ഉറപ്പ് വരുത്തേണ്ടതാണ്. പരീക്ഷ കഴിയുമ്പോൾ പരീക്ഷയെ സംബന്ധിക്കുന്ന വിശദമായ റിപ്പോർട്ട് തന്നിരിക്കുന്ന മാതൃകയിൽ (മാതൃക Form P-7) പരീക്ഷാ സാമഗ്രികളോടൊപ്പം സമർപ്പിക്കേണ്ടതാണ്. തയ്യാറാക്കി കുടാതെ Absentees ൺ രജിസ്റ്റർ നമ്പർ സോഫ്റ്റ്വെയറിൽ എന്റർ ചെയ്തു എന്നു ഉറപ്പുവരുത്തേണ്ടതാണ്.
- 16. ഒരു പരീക്ഷാ കേന്ദ്രത്തിലെ മുഴുവൻ വിദ്യാർത്ഥികളും പരീക്ഷയിൽ പങ്കെടുത്തശേഷം പരീക്ഷക്കുപയോഗിച്ച എല്ലാ കമ്പ്യൂട്ടറുകളിൽ നിന്നുമുള്ള വിവരങ്ങൾ പ്രിന്റർ ഘടിപ്പിച്ചിട്ടുള്ള കമ്പ്യൂട്ടറിൽ നിർമ്മിച്ചിട്ടുള്ള ഫോൾഡറിലേക്ക് പകർത്തേണ്ടതും ആ

ഫോൾഡർ ഒരു സി.ഡി.യിലേക്ക് പകർത്തേണ്ടതുമാണ്. കൂടാതെ സ്കോർ ഷീറ്റിന്റെ സാക്ഷ്യപ്പെടുത്തിയ പ്രിന്റൗട്ടും എല്ലാ കുട്ടികളുടെയും വിവരങ്ങൾ രേഖപ്പെടുത്തിയ സി.ഡി.യും പ്രത്യേകം കവറുകളിലാക്കി സീൽ ചെയ്ത് പരീക്ഷാ സാമഗ്രികളോടൊപ്പം 2013 മാർച്ച് 9 നകം ജില്ലാ വിദ്യാഭ്യാസ ഓഫീസിൽ നൽകി രസീത് (മാതൃക Form P-6) കൈപ്പറ്റേണ്ടതും മറ്റൊരു കോപ്പി സ്കൂളിൽ സൂക്ഷിക്കേണ്ടതുമാണ്.

- 17. ഏതെങ്കിലും കാരണവശാൽ റിസൾട്ട് എക്സ്പോർട്ട് / ഇംപോർട്ട് ചെയ്യുന്നതിന് സാദ്ധ്യമാകാതെ വന്നാൽ എസ്.എസ്.എൽ.സി പരീക്ഷയിൽ പങ്കെടുക്കുന്ന മുഴുവൻ കുട്ടികളുടെയും പരീക്ഷാ വിവരങ്ങൾ ഉൾപ്പെടുത്തി കൺസോളിഡേറ്റ് സ്കോർഷീറ്റ് എഴുതി തയ്യാറാക്കി സമർപ്പിക്കേണ്ടതാണ്.
- 18. വൈദ്യുതി തകരാറുമൂലം പരീക്ഷ തടസ്സപ്പെടാതിരിക്കുന്നതിന് (ഇൻവേർട്ടർ, ജനറേറ്റർ എത്തിക്കുന്നത് ഉൾപ്പടെ) മുൻകരുതലുകൾ സ്വീകരിക്കേണ്ടതാണ്.

പരീക്ഷാ ജോലികളിൽ പങ്കെടുക്കുന്ന ഉദ്യോഗസ്ഥർക്ക് നിയമാനുസൃതമായ (G.O.(Rt) No. 1104/05/General Education dated 16.03.2005) പ്രതിഫലം നൽകേണ്ടതും അതിനുള്ള തുക ചീഫ് സൂപ്രണ്ടിന് ലഭിക്കുന്നതിനായി തന്നിരിക്കുന്ന മാതൃകയിൽ (മാതൃക Form P-8) ക്ലെയിം ഫോറം ജില്ലാ വിദ്യാഭ്യാസ ഓഫീസർക്ക് നൽകേണ്ടതുമാണ്.

കമ്പ്യൂട്ടറുകൾ നെറ്റ്വർക്ക് ചെയ്യാത്ത സ്കൂളുകളിൽ കുറഞ്ഞത് 256 MB RAM

എങ്കിലും ഉള്ള മെമ്മറി സ്റ്റിക്കുകൾ (Flash Memory) വാങ്ങിയിരുന്നാൽ വൃത്യസ്ത കമ്പ്യൂട്ടറുകളിൽ നിന്നും വിവരങ്ങൾ പകർത്തുന്നതിന് സഹായകമാകും.

പരീക്ഷ ഭംഗിയായി നടത്തുന്നതിന് ബന്ധപ്പെട്ട എല്ലാവരും മേൽ പറഞ്ഞിരിക്കുന്ന കാര്യങ്ങൾ കൃത്യമായി പാലിക്കേണ്ടതാണ്.

> <sup>ഒപ്പ്</sup> സെക്രട്ടറി

- 1. എക്സിക്യൂട്ടീവ് ഡയറക്ടർ, ഐ.ടി.@ സ്കൂൾ പ്രോജക്ട്
- 2. വിദ്യാഭ്യാസ ഡെപ്യൂട്ടി ഡയറക്ടർമാർ
- 3. ജില്ലാ വിദ്യാഭ്യാസ ഓഫീസർമാർ
- 4. ഹൈസ്കൂൾ പ്രധാനാധ്യാപകർ (ജില്ലാ വിദ്യാഭ്യാസ ഓഫീസർ മുഖേന)
- 5. ജില്ലാ കോ-ഓർഡിനേറ്റർമാർ / മാസ്റ്റർ ട്രെയിനർ കോ-ഓർഡിനേറ്റർ / മാസ്റ്റർ ട്രെയിനർമാർ

Form- P-1

# **SSLC IT EXAMINATION 2013**

#### **Office of the District Educational Officer**

# **RECEIPT**

Received the following items from the Commissioner for Government Examinations, Pareeksha Bhavan, Poojappura, Thiruvananthapuram, in good condition.

| Sl.<br>No | Items                                      | Quantity<br>(Nos.) | Remarks |
|-----------|--------------------------------------------|--------------------|---------|
| 1.        | Exam software CD                           |                    |         |
| 2.        | Collection Box                             |                    |         |
| 3.        | Cover containing the examination materials |                    |         |
|           | Result CD                                  |                    |         |
|           | • Exam Guide                               |                    |         |
|           | SSLC IT Manual                             |                    |         |

Place: Date: Signature

Name and Designation:

(Office Seal)

# **SSLC IT EXAMINATION 2013**

Form –P-2

| Centre Code: |  |  |  |  |  |  |  |  |  |
|--------------|--|--|--|--|--|--|--|--|--|
|              |  |  |  |  |  |  |  |  |  |
| School Code: |  |  |  |  |  |  |  |  |  |
|              |  |  |  |  |  |  |  |  |  |

.....High School

.....

# **RECEIPT**

Received the following items from the District Educational Officer, .....in good condition.

| Sl.<br>No | Items                                            | Quantity | Remarks |
|-----------|--------------------------------------------------|----------|---------|
| 1.        | Exam software CD                                 |          |         |
| 2.        | Result CD                                        |          |         |
| 3.        | Cover containing                                 |          |         |
| 4.        | Exam Guide                                       |          |         |
| 5.        | Cover for the forms for consolidated score sheet |          |         |
| 6.        | Cover for the result CD                          |          |         |
| 7.        | Cover for the form for Comprehensive report      |          |         |
| 8.        | SSLC IT Manual                                   |          |         |

Place :

Signature & Name of Chief Superintendent

# <u>SSLC – IT EXAMINATION 2013</u>

## **SCHEDULE**

(To be published at the centre before the commencement of IT Examination)

# Name of the School :

#### **Computer Lab No** :

| Sl.      | Register | Date of     | Tiı  | me | Remarks |
|----------|----------|-------------|------|----|---------|
| No. Numb | Number   | Examination | From | То |         |
| 1.       |          |             |      |    |         |
| 2.       |          |             |      |    |         |
| 3.       |          |             |      |    |         |
| 4.       |          |             |      |    |         |
| 5.       |          |             |      |    |         |
| 6.       |          |             |      |    |         |
| 7.       |          |             |      |    |         |
| 8.       |          |             |      |    |         |
| 9.       |          |             |      |    |         |
| 10.      |          |             |      |    |         |

Place:

Signature of Chief Superintendent

# SSLC IT EXAMINATION - 2013 Computer Allotment Sheet Before the commencement of the Examination

| Centre Code: |  |                  |  |  |  |  |  |  |
|--------------|--|------------------|--|--|--|--|--|--|
|              |  |                  |  |  |  |  |  |  |
| Sch          |  | <sup>7</sup> oda |  |  |  |  |  |  |
| School Code: |  |                  |  |  |  |  |  |  |
|              |  |                  |  |  |  |  |  |  |
|              |  |                  |  |  |  |  |  |  |

(To be recorded in exam register)

#### Name of the School :

| Con        | nputer Lab No      | •               | Date:                    |         |  |  |  |
|------------|--------------------|-----------------|--------------------------|---------|--|--|--|
| Sl.<br>No. | Register<br>Number | Computer<br>No. | Signature of the Student | Remarks |  |  |  |
| 1.         |                    |                 |                          |         |  |  |  |
| 2.         |                    |                 |                          |         |  |  |  |
| 3.         |                    |                 |                          |         |  |  |  |
| 4.         |                    |                 |                          |         |  |  |  |
| 5.         |                    |                 |                          |         |  |  |  |
| 6.         |                    |                 |                          |         |  |  |  |
| 7.         |                    |                 |                          |         |  |  |  |
| 8.         |                    |                 |                          |         |  |  |  |
| 9.         |                    |                 |                          |         |  |  |  |
| 10.        |                    |                 |                          |         |  |  |  |

Place :

**Signature of Chief Superintendent** 

Form –P-5

# **SSLC – IT EXAMINATION 2013**

#### **Centre Code:**

**Computer Lab No.** 

**SCORE SHEET OF THE STUDENTS FOR PRACTICAL EXAMINATION** School Code:

(To be recorded in Exam Register)

Name of the School:

|                  |                    |            |            |            | Scores     |            |            |            |                           |                | Signature of<br>Invigilator |
|------------------|--------------------|------------|------------|------------|------------|------------|------------|------------|---------------------------|----------------|-----------------------------|
| Sl. Reg<br>No Nu | Register<br>Number | Group<br>1 | Group<br>2 | Group<br>3 | Group<br>4 | Group<br>5 | Group<br>6 | Group<br>7 | IT<br>Practical<br>Record | Total<br>Score |                             |
| 1.               |                    |            |            |            |            |            |            |            |                           |                |                             |
| 2.               |                    |            |            |            |            |            |            |            |                           |                |                             |
| 3.               |                    |            |            |            |            |            |            |            |                           |                |                             |
| 4.               |                    |            |            |            |            |            |            |            |                           |                |                             |
| 5.               |                    |            |            |            |            |            |            |            |                           |                |                             |
| 6.               |                    |            |            |            |            |            |            |            |                           |                |                             |
| 7.               |                    |            |            |            |            |            |            |            |                           |                |                             |
| 8.               |                    |            |            |            |            |            |            |            |                           |                |                             |
| 9.               |                    |            |            |            |            |            |            |            |                           |                |                             |
| 10.              |                    |            |            |            |            |            |            |            |                           |                |                             |

# **SSLC - IT EXAMINATION 2013**

Office of the District Educational Officer

#### **RECEIPT**

| Received     | the   | following | items   | from  | the   | Chief | Superintender  | nt |
|--------------|-------|-----------|---------|-------|-------|-------|----------------|----|
| •••••        | ••••• | Sch       | nool    | ••••• | ••••• | ••••• |                | •• |
| (Centre Code | ••••• | Scho      | ool Cod | e     | ••••• | )in   | good condition | 1. |

| Sl.<br>No. | Items                                                 | Quantity        |
|------------|-------------------------------------------------------|-----------------|
| 1.         | Result CD                                             |                 |
| 2.         | Consolidated Score Sheet                              | sheets<br>pages |
| 3.         | Comprehensive report of SSLC<br>IT Examination - 2013 |                 |

**Place:** 

Signature Name and Designation

Form –P-7

#### **SSLC IT EXAMINATION - 2013**

#### **COMPREHENSIVE REPORT**

[To be filled and returned separately to DEO along with exam materials (not to be sealed)

| Centre Code: |  |  |    |  |  |  |  |  |
|--------------|--|--|----|--|--|--|--|--|
|              |  |  |    |  |  |  |  |  |
| School Code: |  |  |    |  |  |  |  |  |
| <b>D</b> UII |  |  | •• |  |  |  |  |  |

#### Name of the School:

| Sl.<br>No. | Description                                                                                             |          |          | ]        | Rem      | arks     |          |          |          |
|------------|----------------------------------------------------------------------------------------------------|----------|----------|----------|----------|----------|----------|----------|----------|
| 1.         | Total number of students                                                                                |          |          |          |          |          |          |          |          |
| 2.         | Number of students attended the examination                                                             |          |          |          |          |          |          |          |          |
| 3.         | Total number of the Absentees*                                                                          |          |          |          |          |          |          |          |          |
| 4.         | Number of days availed                                                                                  |          |          |          |          |          |          |          |          |
| 5.         | Number of Computers used                                                                                |          |          |          |          |          |          |          |          |
| 6.         | Number of students attended per day                                                                     | Day<br>1 | Day<br>2 | Day<br>3 | Day<br>4 | Day<br>5 | Day<br>6 | Day<br>7 | Day<br>8 |
| 7.         | Number of students attended more<br>than one time (Attach separate<br>statement specifying your reasons |          |          |          |          |          |          |          |          |
| 8.         | Number of Students attended from<br>Schools without Computer (SWC**)                                    |          |          |          |          |          |          |          |          |
| 9.         | Name and Address of the Invigilators<br>(Attach Separate Sheet)                                         |          |          |          |          |          |          |          |          |
| 10.        | Any other relevant information                                                                          |          |          |          |          |          |          |          |          |

\* Register Nos. of the Absentees:-....

\*\* Give the details of SWC in separate sheet.

# Signature of the Chief Superintendent

Place : Date :

(School Seal)

SSLC IT EXAMINATION- 2013

| Centre Code: |     |    |                        |  |  |  |  |
|--------------|-----|----|------------------------|--|--|--|--|
|              |     |    |                        |  |  |  |  |
| ool          | Cod | e: |                        |  |  |  |  |
|              |     |    |                        |  |  |  |  |
|              |     |    | tre Code:<br>ool Code: |  |  |  |  |

..... High School

### **Claim form**

The details of expenditure regarding the conduct of IT Examination as part of the SSLC Examination 2013 is as follows.

| Sl.<br>No. | Particulars                                         | Unit<br>rate<br>(Rs.) | No. of<br>Days/<br>Items | Total<br>amount |  |  |
|------------|-----------------------------------------------------|-----------------------|--------------------------|-----------------|--|--|
| 1.         | Remuneration :<br>a) Chief Superintendent           |                       |                          |                 |  |  |
|            | b) Invigilator (including IED<br>Resource Teachers) |                       |                          |                 |  |  |
|            | c) Clerk*                                           |                       |                          |                 |  |  |
|            | d) Peon*                                            |                       |                          |                 |  |  |
|            | e) Master Trainers                                  |                       |                          |                 |  |  |
| 2.         | CDs, (if any)                                       |                       |                          |                 |  |  |
| Total      |                                                     |                       |                          |                 |  |  |

\* as per the scheduled number of days. Total : (in words)

Place :

Date :

Signature : Name and Designation of Chief Superintendent

(School Seal)

| Rate                                       |                                                                                                    |  |  |  |
|--------------------------------------------|----------------------------------------------------------------------------------------------------|--|--|--|
| GO (Rt)No. 1104/2005/GEdn dated 16.03.2005 |                                                                                                    |  |  |  |
| Chief Supdt.<br>Invigilator                | <ul> <li>- Rs. 50 (Per day)</li> <li>- Rs. 10 (Per hour Subject to a Minimum of Rs. 30 and Maximum of Rs. 70)</li> <li>+ DA (if eligible)</li> </ul> |  |  |  |
| Clerk<br>Peon<br>Master Trainers           | - Rs. 30 (Per day)<br>- Rs. 20 (Per day)<br>- Rs. 45 ( Per day)                                                                                      |  |  |  |

Form –P-9

# SSLC IT EXAMINATION 2013 Consolidated List

(To be prepared in the office of the DEO)

#### Name of the Educational District:

|           |                | <b>C</b>       |                | aber<br>nts                 | No. of<br>students<br>attended | i s p               | es            | Consolidated score sheet |  |
|-----------|----------------|----------------|----------------|-----------------------------|--------------------------------|---------------------|---------------|--------------------------|--|
| SI.<br>No | School<br>Code | Centre<br>Code | Name of School | Total number<br>of students |                                | No. of<br>absentees | No. of sheets | Remarks                  |  |
| 1.        |                |                |                |                             |                                |                     |               |                          |  |
| 2.        |                |                |                |                             |                                |                     |               |                          |  |
| 3.        |                |                |                |                             |                                |                     |               |                          |  |
| 4.        |                |                |                |                             |                                |                     |               |                          |  |
| 5.        |                |                |                |                             |                                |                     |               |                          |  |
| 6.        |                |                |                |                             |                                |                     |               |                          |  |
| 7.        |                |                |                |                             |                                |                     |               |                          |  |
| 8.        |                |                |                |                             |                                |                     |               |                          |  |
| 9.        |                |                |                |                             |                                |                     |               |                          |  |
| 10.       |                |                |                |                             |                                |                     |               |                          |  |

**Signature of District Educational Officer** 

# **CHECK LIST**

# **SSLC IT EXAMINATION 2013**

# Preparation of the Computer Lab for the IT Examination using exam software

# <u>Check List Part I</u>

## Name of Invigilator:

| No. | Item                                                       | Computer No.<br>1 | Computer No.<br>2 | Computer No.<br>3 | Computer No.<br>4 | Computer No.<br>5 |
|-----|------------------------------------------------------------|-------------------|-------------------|-------------------|-------------------|-------------------|
| 1.  | Delete unwanted files and folders from the desktop**       |                   |                   |                   |                   |                   |
| 2.  | Remove the wall paper and screen saver                     |                   |                   |                   |                   |                   |
| 3.  | Check whether the Operating<br>system is properly working* |                   |                   |                   |                   |                   |
| 4.  | Check whether the softwares<br>is properly working         |                   |                   |                   |                   |                   |

Note: Use sufficient additional sheets if there are computers more than 5

- \* Repair the Operating system if needed.
- \*\* Please put a tick ( $\sqrt{}$ ) mark in the relevant boxes.

# <u> Check List Part – II</u>

| 1. | Before formatting, Take the backup of all the necessary files<br>including the digital diary of the students |  |  |  |
|----|----------------------------------------------------------------------------------------------------|--|--|--|
| 2. | Format the disk                                                                                              |  |  |  |
| 3. | Install a genuine Operating system software                                                                  |  |  |  |
| 4. | Install a genuine Office package                                                                             |  |  |  |

Place:

# SSLC - IT EXAMINATION 2013

# **CERTIFICATE**

Certified that the following details are checked and found correct:

| 1  | School Code                                       |                       |  |
|----|---------------------------------------------------|-----------------------|--|
| 2  | Total No.of Computers                             |                       |  |
| 3  | Operating System used                             | IT@School Edubuntu-   |  |
|    | Operating System used                             | 10.04/11.04           |  |
| 4  | Pre-Installation details                          |                       |  |
| a) | Open office - writer                              | Working / Not working |  |
|    | Calc                                              | Working / Not working |  |
|    | Database                                          | Working / Not working |  |
| b) | Inkscape                                          | Working / Not working |  |
| c) | Qgis                                              | Working / Not working |  |
| d) | wxGlade                                           | Working / Not working |  |
| e) | Tupi : 2D Magic                                   | Working / Not working |  |
| f) | KompoZer                                          | Working / Not working |  |
| g) | Celestia                                          | Working / Not working |  |
| h) | KTechlab                                          | Working / Not working |  |
| i) | Geogebra                                          | Working / Not working |  |
| j) | Fonts - Malayalam                                 | Working / Not working |  |
|    | English                                           | Working / Not working |  |
|    | Kannada                                           | Working / Not working |  |
|    | Tamil                                             | Working / Not working |  |
| 5  | No. of Computers checked                          |                       |  |
| 6  | No. of Computers found fit for conducting<br>Exam |                       |  |

Refer installation Guide and Exam manual thoroughly.

Signature of Invigilator

Place: